Дата 31.05.2022

## Викладач: **Малець Наталя Олексіївна**

Предмет: **Креслення**

Група **№ 16**

## Урок **№ 25-26**

**Тема уроку: Поняття про проектування. Види проекцій. Практична робота: Виконати три проекції деталі** Мета уроку: освітня: навчити учнів виконувати три проекції об'ємної деталі; виховна: виховання акуратності; розвитку: логічного та аналітичного мислення, просторової уяви. Тип уроку: комбінований. Обладнання та засоби навчання: підручники, презентація

### ХІД УРОКУ

1. Організаційна частина. (5.. хв)

1.1 Перевірка наявності учнів.

1.2 Перевірка готовності учнів до занять.

2. Формування нових знань. (30..хв)

2.1.Актуалізація опорних знань учнів.

2.2 Повідомлення теми та освітньої мети.

2.3 Повідомлення нового матеріалу.

*Креслення* - графічний документ, який передає точні форми та розміри предметів.

Для того щоб правильно складати і читати креслення, потрібно знати не лише правила та особливості їх оформлення, але й методи побудови на кресленні.

В основі побудови креслень лежить метод *проекціювання.*

*Проекціювання* - це процес побудови зображення просторової фігури на площині шляхом проведення через усі її точки уявних променів (прямих) до перетину їх з площиною, яка називається *площиною проекцій.*

*Проекція —* зображення просторової фігури, що дає сукупність точок перетину проведених променів із площиною проекцій.

*Проекційні промені* - прямі, за допомогою яких виконують проеціювання.

Залежно від взаємного розміщення проекційних променів у просторі розрізняють *центральне і паралельне* проекціювання.

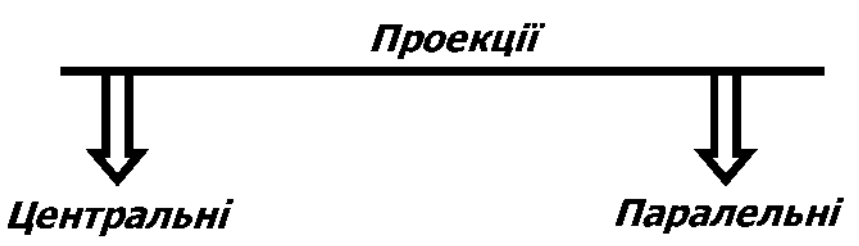

Центральна проекція.

Якщо проеційні промені виходять з однієї точки - *центра проекціювання,* то проекція називається центральною, а саме проекціювання *центральним* (рис. 83).

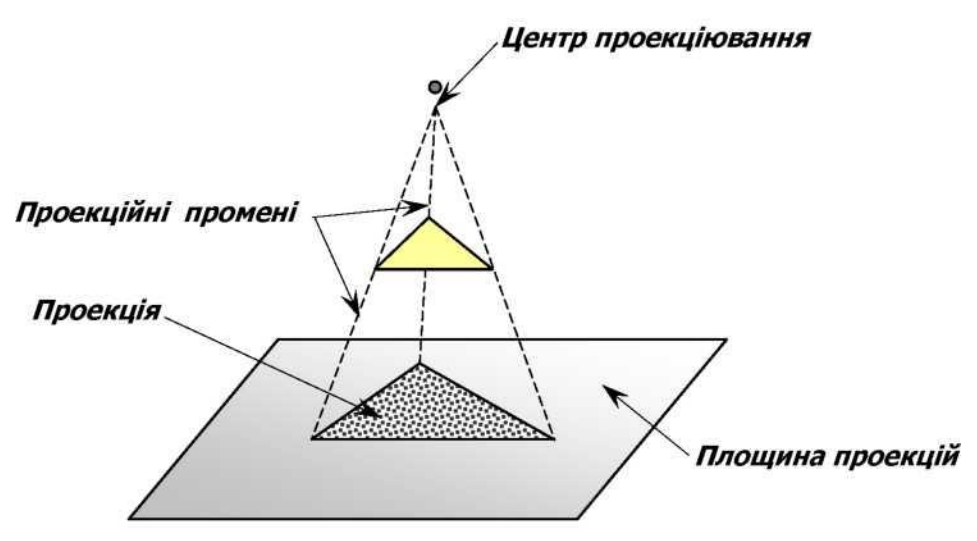

Прикладами центральних проекцій є фотознімки і кінокадри, тіні від предмета, освітленого електролампою, й ін. Центральні проекції вирізняються великою наочністю, але побудова їх складна.

Цей спосіб використовується в архітектурних і будівельних кресленнях, при зображенні великих інженерних споруд.

#### Паралельна проекція

Якщо проекційні промені паралельні один одному, то проекціювання називається *паралельним,* а отримані проекції - *паралельними* (рис. 84).

Паралельне проекціювання можна розглядати як окремий випадок центрального, коли центр проекціювання знаходиться у нескінченності.

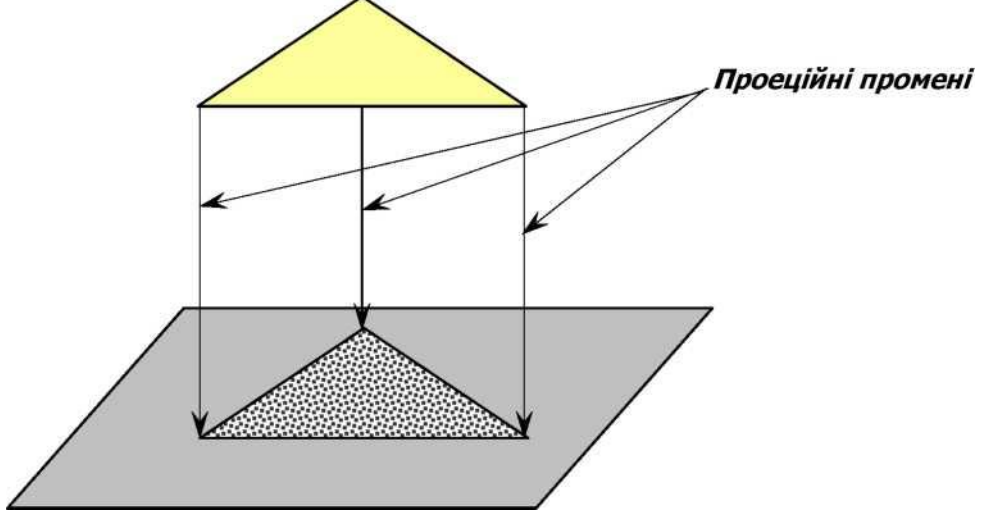

Залежно від кута, утвореного напрямом проекціювання і площиною проекцій, розрізняють *косокутні* та *прямокутні* паралельні проекції.

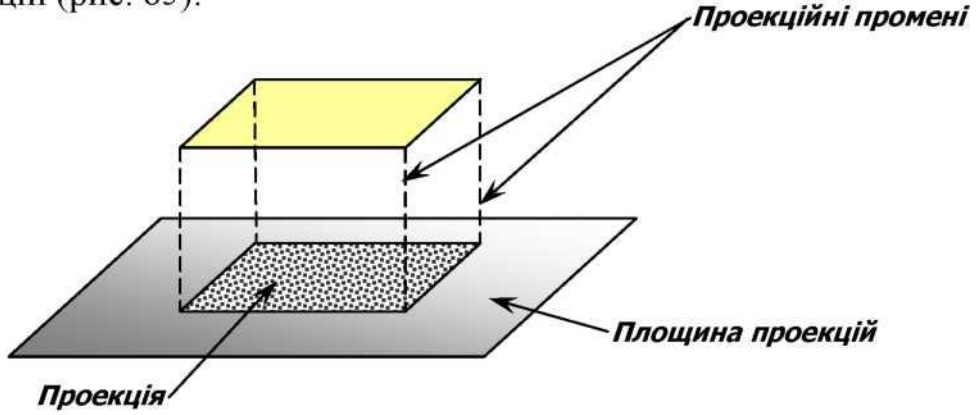

*Косокутне проекціювання* - проекційні промені з площиною проекцій утворюють гострий кут

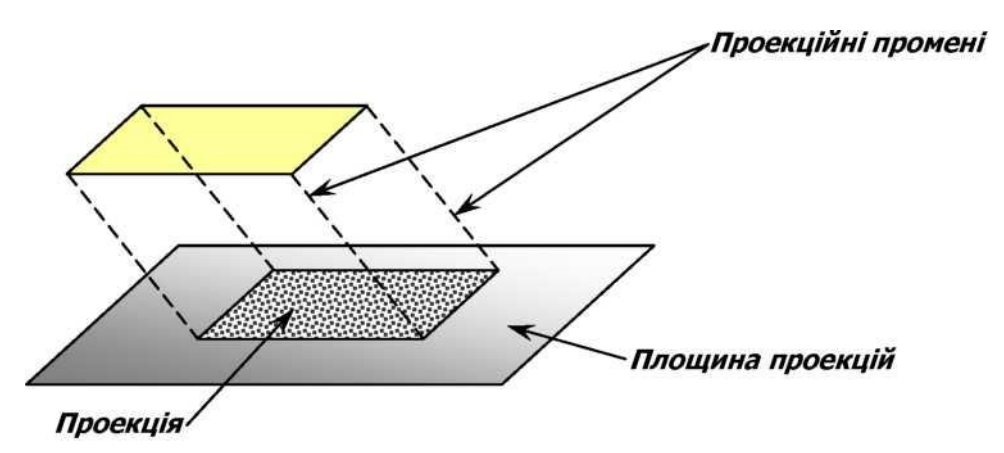

Спосіб *прямокутного проекціювання* - основний вид зображення предметів для всіх галузей техніки. Уперше він був описаний Гаспаром Монжем у 1799 р. Великою перевагою ортогональних проекцій, що зумовила їх широке застосування, є простота побудов і вимірювань.

Будь-який предмет складається з окремих елементів - *вершин., ребер*, *граней* або *відсіків кривих поверхонь.* Щоб навчитися будувати креслення довільного предмета, необхідно навчитися зображати окремі його елементи: вершини *(точки),* ребра *(відрізки прямих),* грані *(відсікиплощин)* тощо.

### *Площини проекцій. Осі проекцій. Проекціювання точки на три площини проекцій. Комплексне креслення*

При побудові креслень використовується прямокутне проекціювання на одну, дві або три взаємно перпендикулярні площини.

Оскільки проекційний промінь при заданому напрямі проекціювання, проведений через точку, може перетнути площину проекцій у єдиній точці, то кожній точці простору відповідає певна проекція її на даній площині.

Через тривимірність просторової фігури її креслення стає яснішим, коли застосовують зображення фігури на трьох площинах проекцій.

Площина *П<sup>2</sup>* розташована вертикально і називається *фронтальною* площиною проекцій. Площина *П<sup>1</sup>* розташована горизонтально і називається *горизонтальною* площиною проекцій. Третьою вибирають площину, перпендикулярну до площин *П<sup>2</sup> і П1.* Вона називається *профільною* площиною і позначається буквою *П3*.

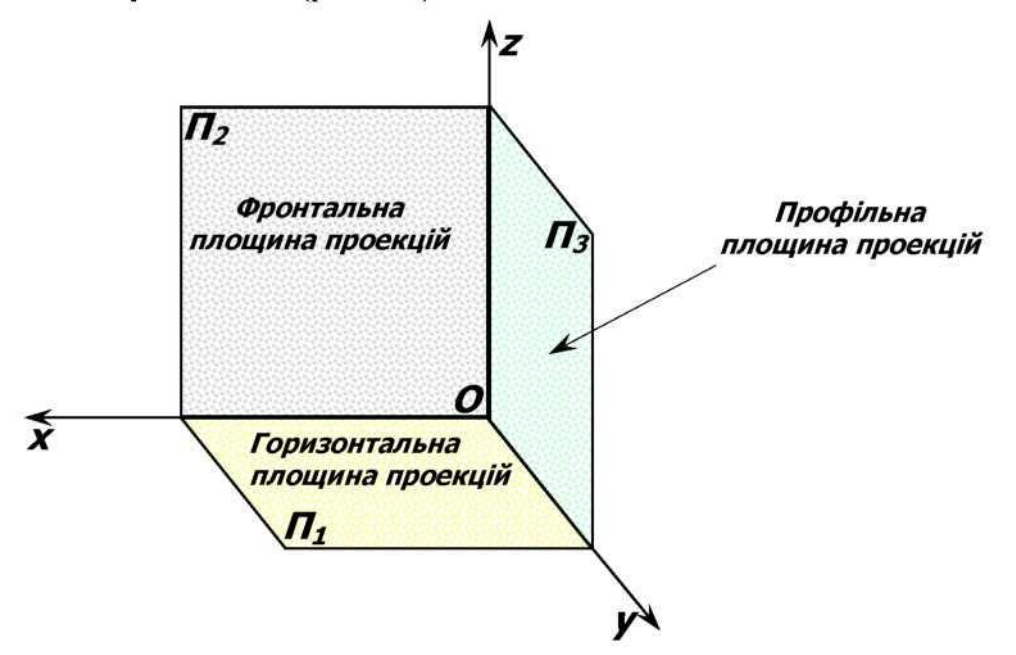

Три взаємно перпендикулярні площини проекцій - *горизонтальна П1" фронтальна П2* та *профільна П3* - утворюють прямий тригранний кут, ребрами якого є осі проекцій *ОХ* - лінія перетину площин *П1* і *П2.\ ОУ-* лінія перетину площин *П1* та *П3,* ОЕ- лінія перетину площин *П2* і П3.

Положення точки у просторі визначається трьома прямокутними

#### проекціями на три площини.

#### Проекції точки

Для отримання прямокутних проекцій точки *А* її проеціюють на площини *П1,* П2, *П3* й отримують проекції точки *А:* горизонтальну - *А1,* фронтальну - А2, профільну - *А3*.

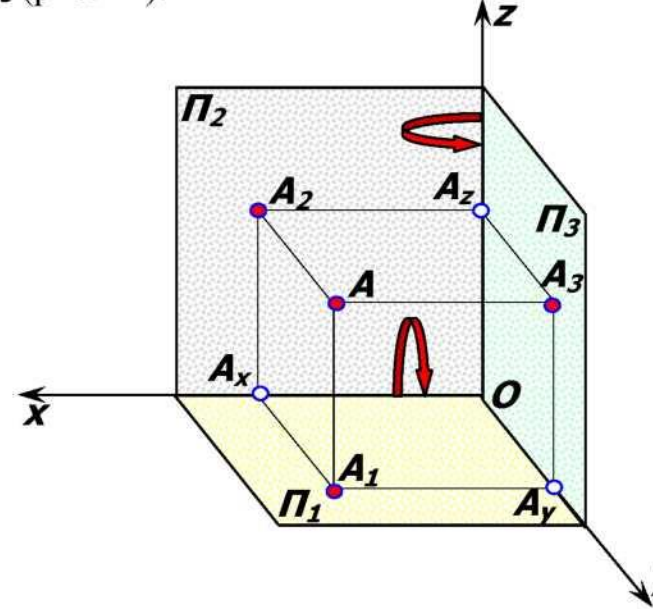

Щоб побудувати креслення предмета, всі три площини проекцій суміщаютьв одну площину.

Для цього горизонтальну площину *П1* повертають навколо осі *ОХ* униз на *90*, а профільну *П3* - навколо осі *ОЕ* вправо на *90* до суміщення з фронтальною площиною проекцій. Здобуте таким чином креслення складається

з трьох прямокутних проекцій предмета: *фронтальної*, *горизонтальної* і *профільної*

Утворене плоске креслення з осями проекцій *ОХ, ОУ, ОЕ* та побудованими проекціями А1, А2, *А3* точки *А* називається *комплексним кресленням точки А* (рис. 89).

Пряма, що сполучає дві проекції точки на комплексному кресленні, називається *лінією проекційного зв'язку.*

Проекції *А1* і *А2* розміщуються на вертикальній лінії зв'язку.

Проекції *А2* та *А3* розміщуються на горизонтальній лінії зв'язку.

Проекції *А1* і *А3* розміщуються на лініях зв'язку, що перетинаються на бісектрисі кутаУ1ОУ3, яка називається *постійною прямою креслення К*

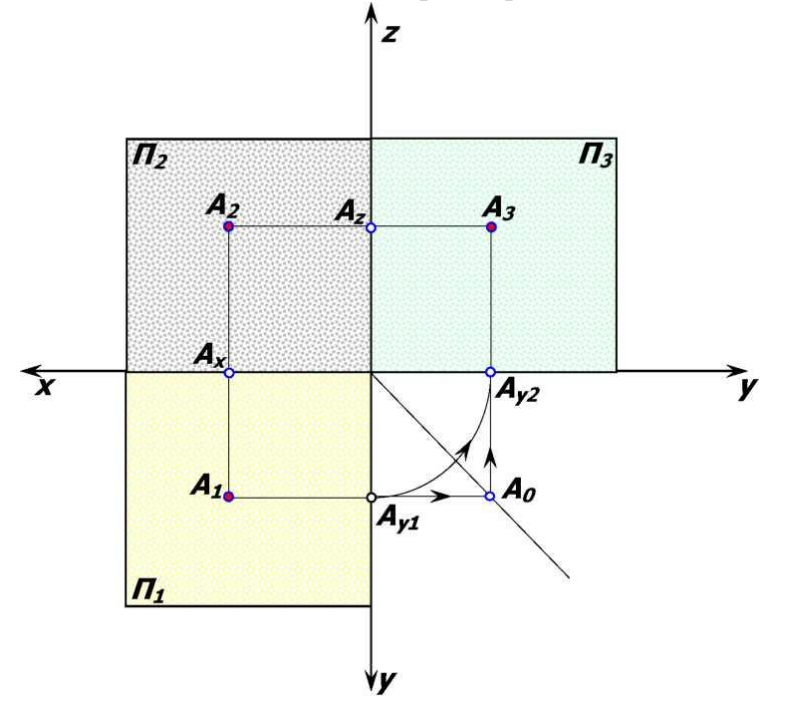

## **Практична робота: Виконати три проекції деталі**

- 1. На форматі А4 виконати креслення рамки та штампу.
- 2. Виконати три проекції деталі на форматі А4 в довільних розмірах.
- 3. Показати всі площини,осі та лінії зв'язку (тонкими лініями);
- 4. Нанести необхідні розміри.

1 варіант

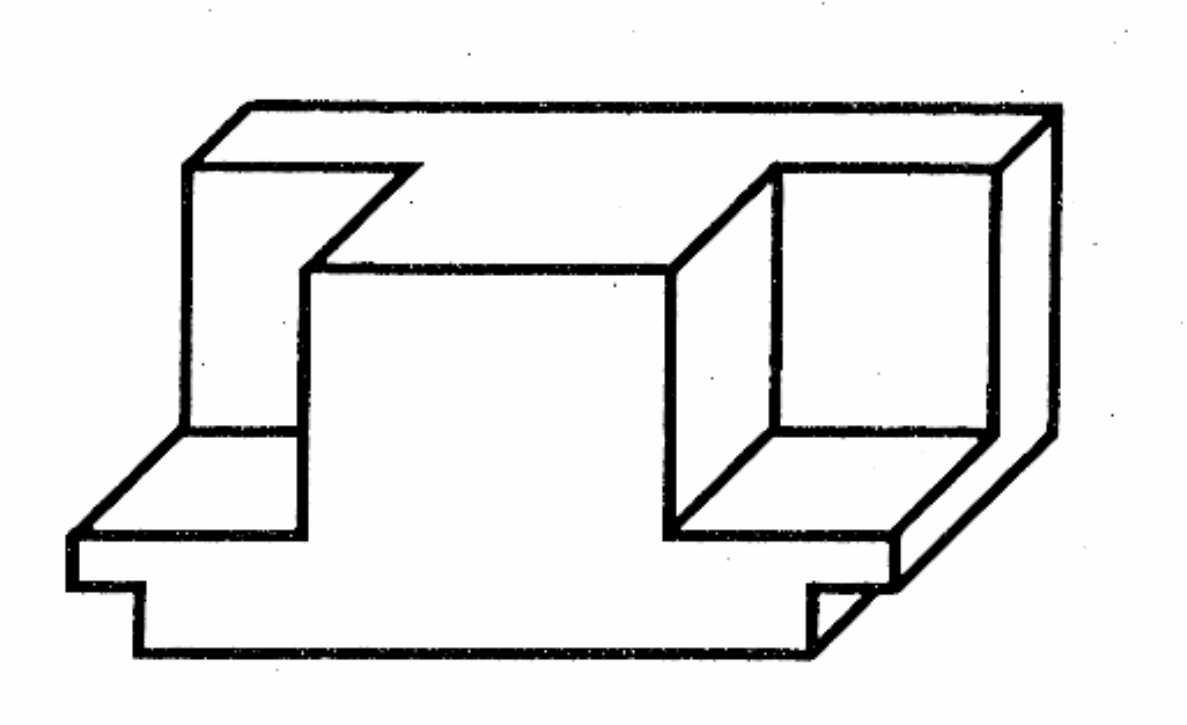

2 варіант

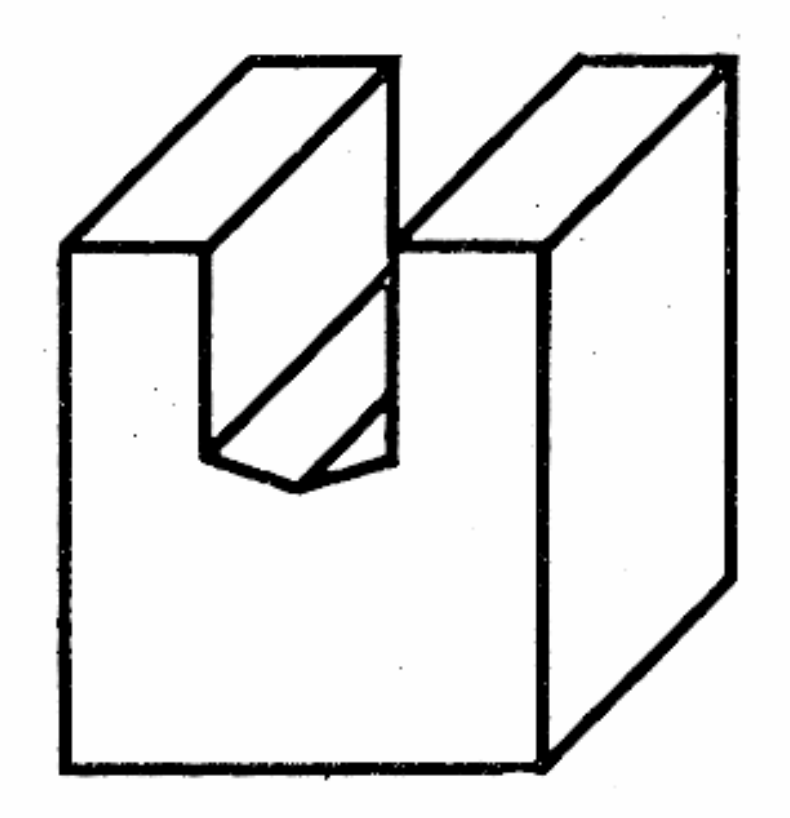

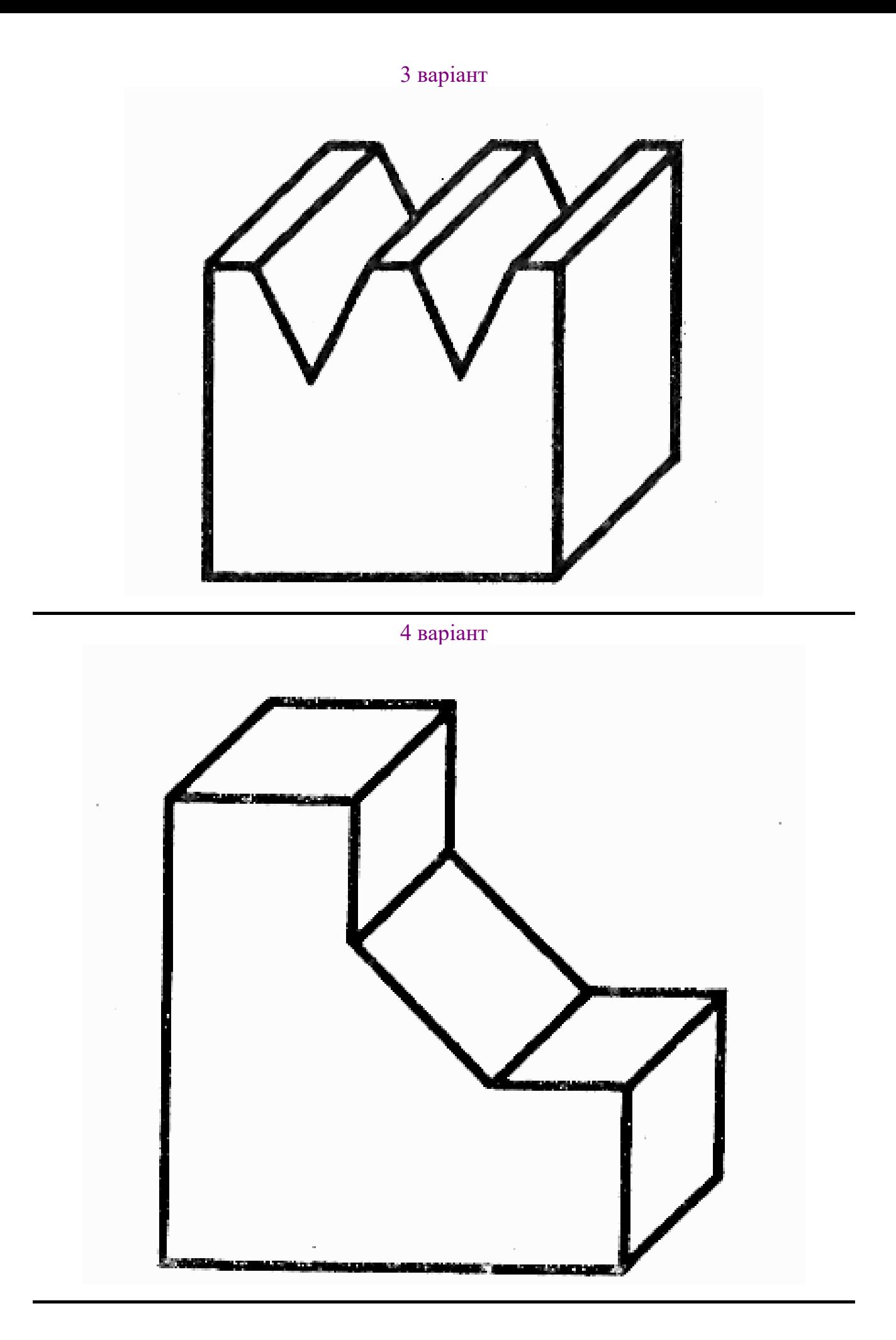

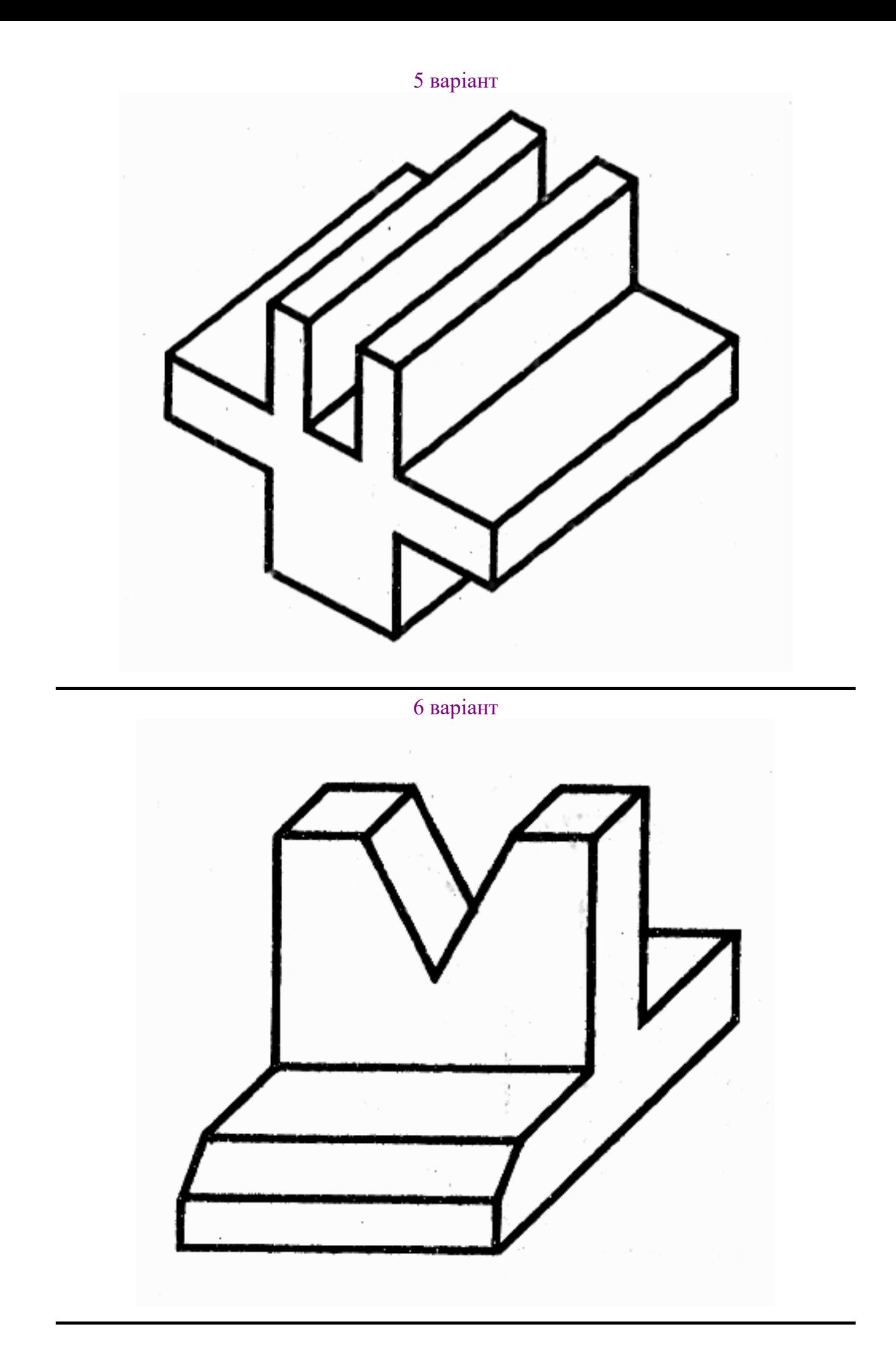

# 7 варіант

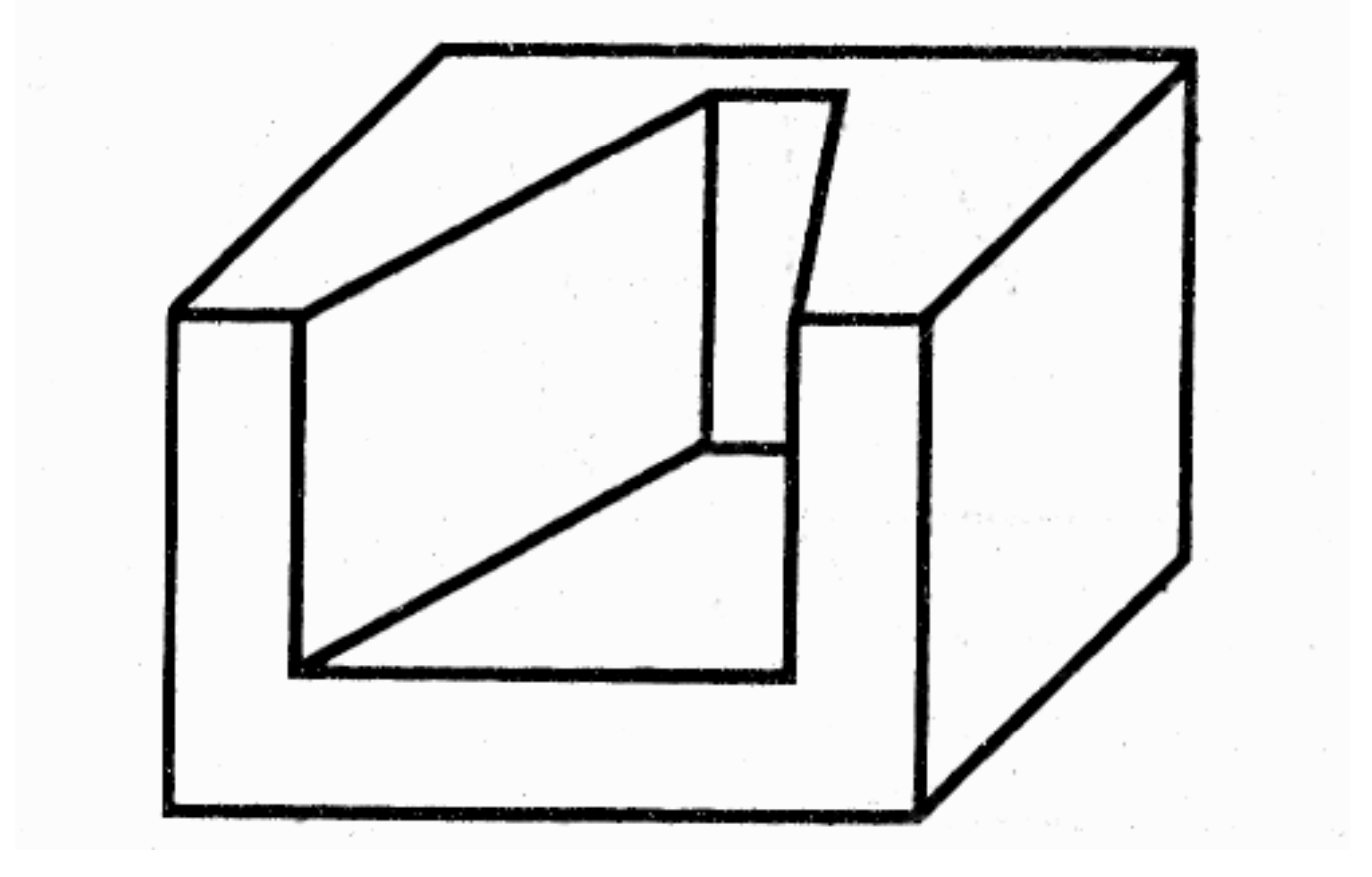

## 8 варіант

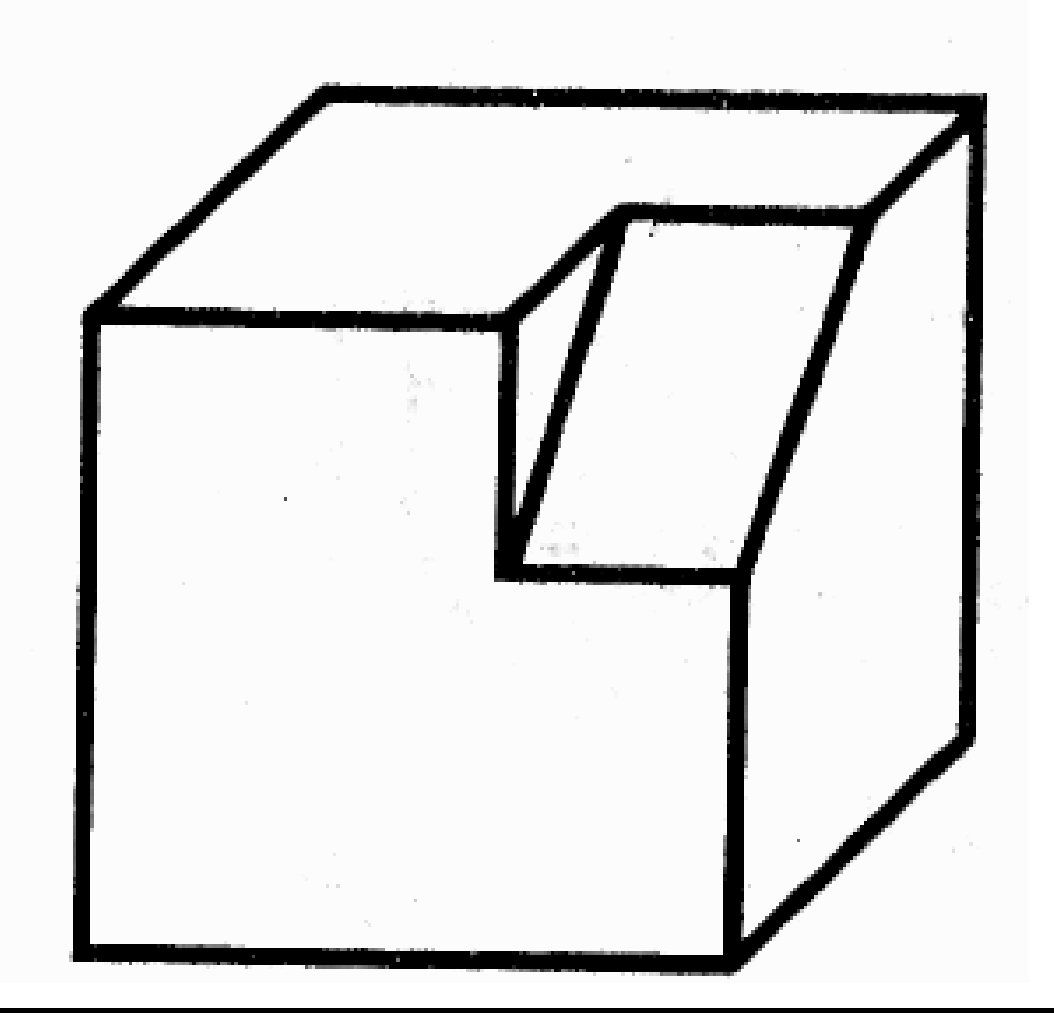

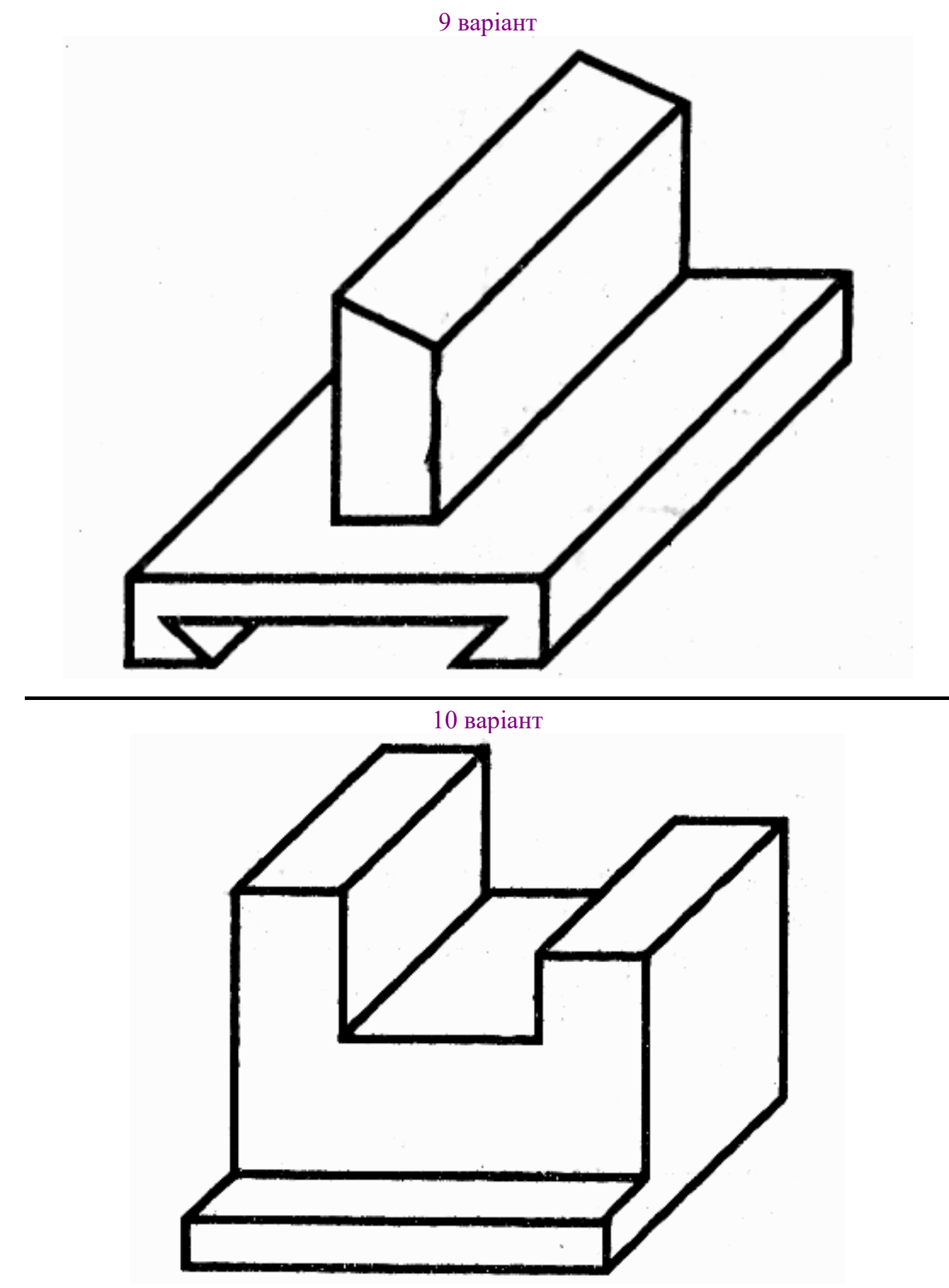

Варіант 11 відповідає варіанту 1,

Варіант 12 відповідає варіанту 2…і т.д.

**Виконану практичну роботу надіслати на ел.почту: [maletz\\_natasha@ukr.net](mailto:maletz_natasha@ukr.net)**